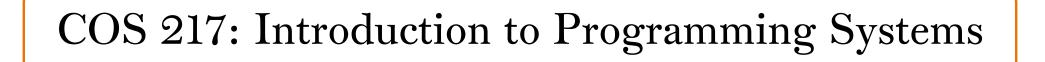

### Crash Course in C (Part 2)

The Design of C Language Features and Data Types and their Operations and Representations

## **PRINCETON** UNIVERSITY

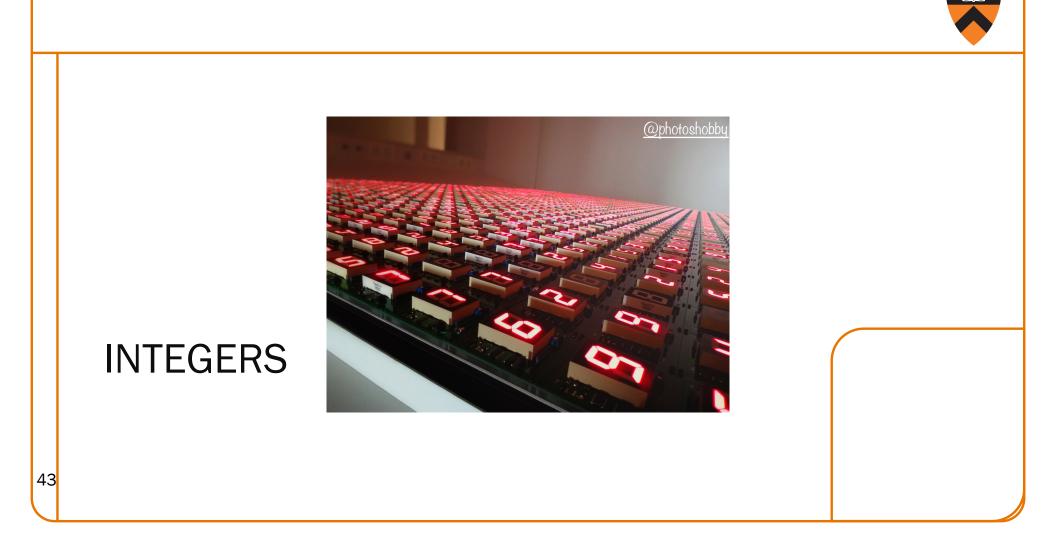

## Integer Data Types

Integer types of various sizes: {signed, unsigned} {char, short, int, long}

- char is 1 byte
  - Number of bits per byte is unspecified! (but in the 21st century, safe to assume it's 8)
- Sizes of other integer types not fully specified but constrained:
  - int was intended to be "natural word size" of hardware
  - 2 ≤ sizeof(short) ≤ sizeof(int) ≤ sizeof(long)

#### On ArmLab:

- Natural word size: 8 bytes ("64-bit machine")
- char: 1 byte
- short: 2 bytes
- int: 4 bytes (compatibility with widespread 32-bit code)
- long: 8 bytes

What decisions did the designers of Java make?

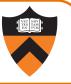

### **Integer Literals**

- Decimal int: 123
- Octal int: 0173 = 123
- Hexadecimal int: 0x7B = 123
- Use "L" suffix to indicate long literal
- No suffix to indicate char-sized or short integer literals; instead, cast

#### Examples

- int: 123, 0173, 0x7B
- long: 123L, 0173L, 0x7BL
- short: (short)123, (short)0173, (short)0x7B

## **Unsigned Integer Data Types**

#### unsigned types: unsigned char, unsigned short, unsigned int, and unsigned long

Hold only non-negative integers

#### Default for short, int, long is signed

- char is system dependent (on armlab char is unsigned)
- Use "U" suffix to indicate unsigned literal

#### Examples

- unsigned int:
  - 123U, 0173U, 0x7BU
  - Oftentimes the U is omitted for small values: 123, 0173, 0x7B
    - (Technically there is an implicit cast from signed to unsigned, but in these cases it shouldn't make a difference.)
- unsigned long:
  - 123UL, 0173UL, 0x7BUL
- unsigned short:
  - (unsigned short)123, (unsigned short)0173, (unsigned short)0x7B

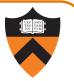

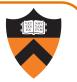

## "Character" Data Type

#### The C char type

- char is designed to hold an ASCII character
  - Should be used when you're dealing with characters: character-manipulation functions we've seen (such as toupper) take and return char
- char might be signed (-128..127) or unsigned (0..255)
  - But since  $0 \le ASCII \le 127$  it doesn't really matter when used as an actual character
  - If using chars for arbitrary one-byte data, good to specify as unsigned char

### **Character Literals**

Single quote syntax: 'a'

Use backslash (the escape character) to express special characters

• Examples (with numeric equivalents in ASCII):

| 'a'       | the a character (97, $01100001_B$ , $61_H$ )                     |
|-----------|------------------------------------------------------------------|
| '\141'    | the a character, octal form                                      |
| '\x61'    | the a character, hexadecimal form                                |
| 'b'       | the b character (98, $01100010_B$ , $62_H$ )                     |
| 'A'       | the A character (65, $0100001_B$ , $41_H$ )                      |
| 'B'       | the B character (66, $01000010_B$ , $42_H$ )                     |
| '\0'      | the null character (0, $0000000_B$ , $0_H$ )                     |
| '0'       | the zero character (48, $00110000_B$ , $30_H$ )                  |
| '1'       | the one character (49, $00110001_B$ , $31_H$ )                   |
| '\n'      | the newline character (10, $00001010_B$ , $A_H$ )                |
| '\t'      | the horizontal tab character (9, $00001001_B$ , 9 <sub>H</sub> ) |
| '\\'      | the backslash character (92, $01011100_B$ , $5C_H$ )             |
| - ' \ ' ' | the single quote character (96, $01100000_B$ , $60_H$ )          |

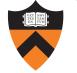

### Unicode

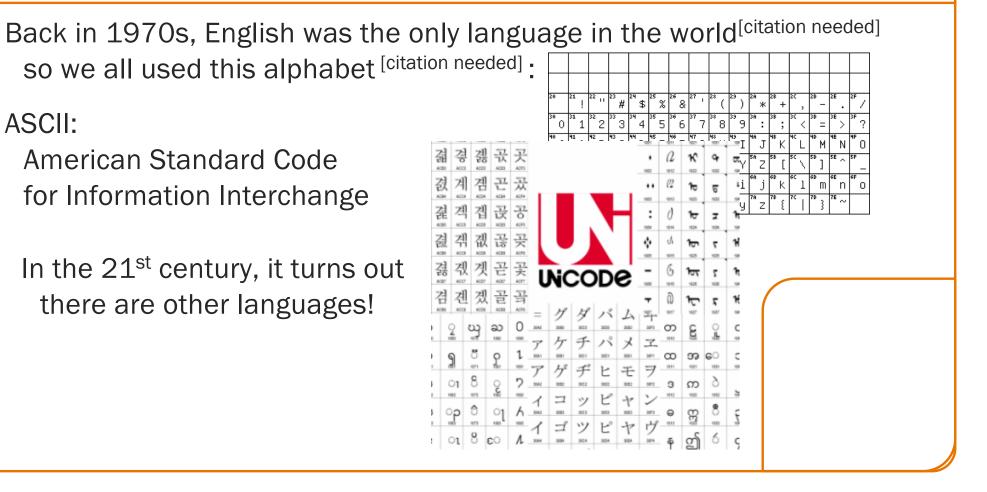

#### When C was designed, it only considered ASCII, which fits in 7 bits, so C's chars are 8 bits long. When Java was designed, Unicode fit into 16 bits, so Java's chars are 16 bits long. Then this happened: 2018: 1988: WHAT ... WHAT HAPPENED MY "UNICODE" STANDARD SENATOR ANGUS KING IN THOSE THIRTY YEARS? SHOULD HELP REDUCE GREAT NEWS FOR MAINE - WE'RE PROBLEMS CAUSED BY THINGS GOT GETTING A LOBSTER EMOJI!!! THANKS INCOMPATIBLE BINARY A LITTLE TO OUNICODE FOR RECOGNIZING THE WEIRD, OKAY? TEXT ENCODINGS. IMPACT OF THIS CRITICAL CRUSTACEAN. 1988 2018 IN MAINE AND ACROSS THE COUNTRY. YOURS TRULY. SENATOR 🔠 👑 2/7/18 3:12PM https://xkcd.com/1953/

Modern Unicode

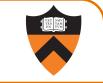

## Integer Types in Java vs. C

| ×                                                                                                    |                    | Java    |                                              |                | С       |      |
|----------------------------------------------------------------------------------------------------|--------------------|---------|----------------------------------------------|----------------|---------|------|
| Unsigned types                                                                                                    | char //            | 16 bits | unsigned<br>unsigned<br>unsigned<br>unsigned | short<br>(int) | /* Note | 2 */ |
| Signed types                                                                                                    | short //<br>int // |         | signed<br>(signed)<br>(signed)<br>(signed)   | short<br>int   | /* Note | 2 */ |
| 1. Not guaranteed by C, but on armlab, char = 8 bits, short = 16 bits, int = 32 bits, long = 64 bits<br>2. Not guaranteed by C, but on armlab, char is unsigned |                    |         |                                              |                |         |      |

To understand C, must consider the representation of these types!

## **Representing Unsigned Integers**

#### Mathematics

- Non-negative integers' range is 0 to  $\infty$ 

#### Computer programming

- Range limited by computer's word size
- Word size is n bits  $\Rightarrow$  range is 0 to 2n 1
- Exceed range  $\Rightarrow$  overflow

#### Typical computers today

• n = 32 or 64, so range is 0 to  $2^{32} - 1$  (~4B) or  $2^{64} - 1$  (huge ... ~1.8e19)

#### Pretend computer

53

• n = 4, so range is 0 to  $2^4 - 1$  (15)

#### Hereafter, assume word size = 4

• All points generalize to word size = n (armlab: 64)

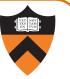

## **Representing Unsigned Integers**

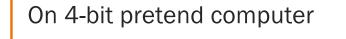

| Unsigned       |            |
|----------------|------------|
| <u>Integer</u> | <u>Rep</u> |
| 0              | 0000       |
| 1              | 0001       |
| 2              | 0010       |
| 3              | 0011       |
| 4              | 0100       |
| 5              | 0101       |
| 6              | 0110       |
| 7              | 0111       |
| 8              | 1000       |
| 9              | 1001       |
| 10             | 1010       |
| 11             | 1011       |
| 12             | 1100       |
| 13             | 1101       |
| 14             | 1110       |
| 15             | 1111       |
|                |            |

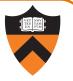

## Adding Unsigned Integers

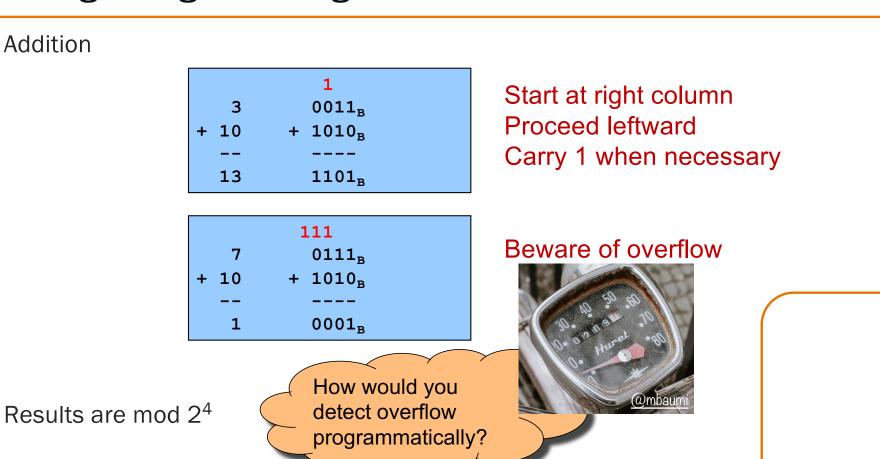

## Subtracting Unsigned Integers

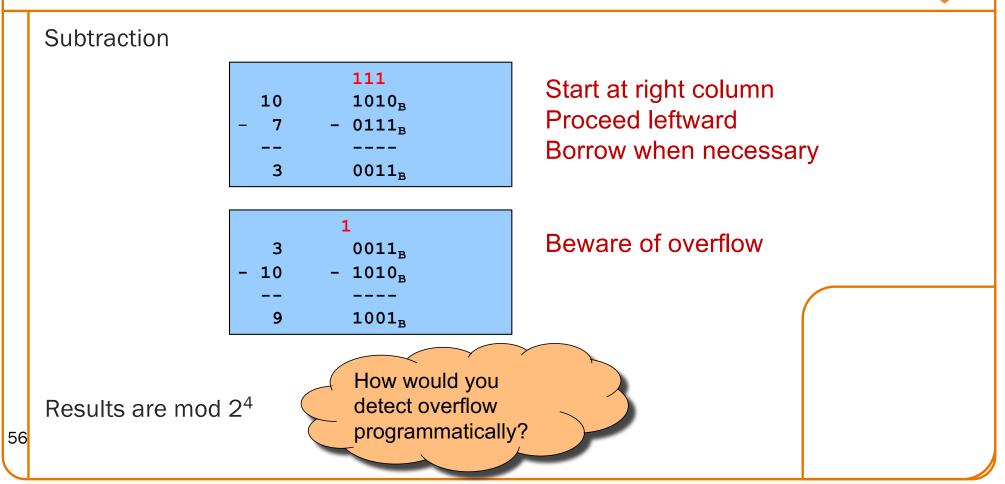

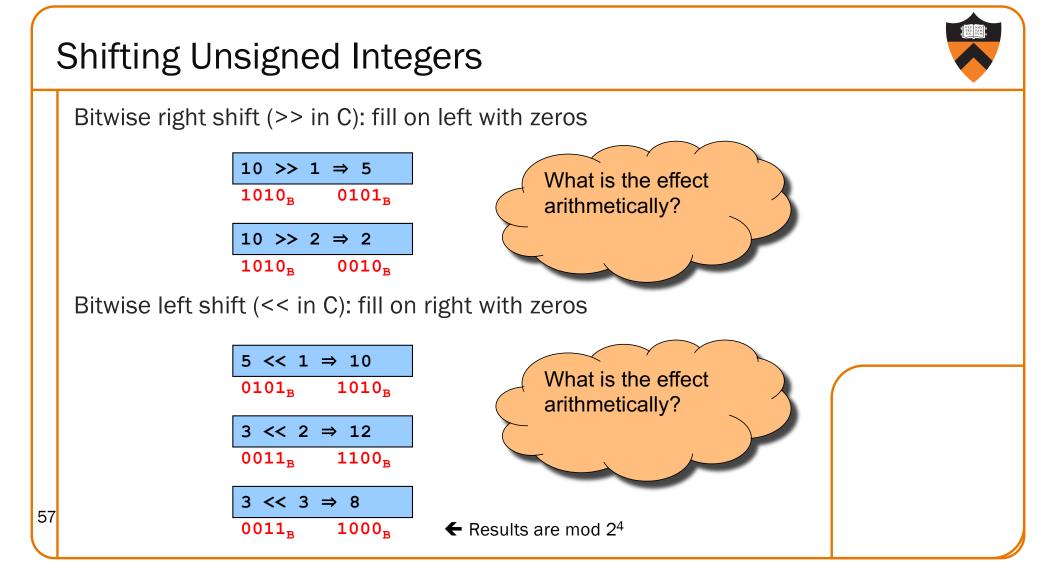

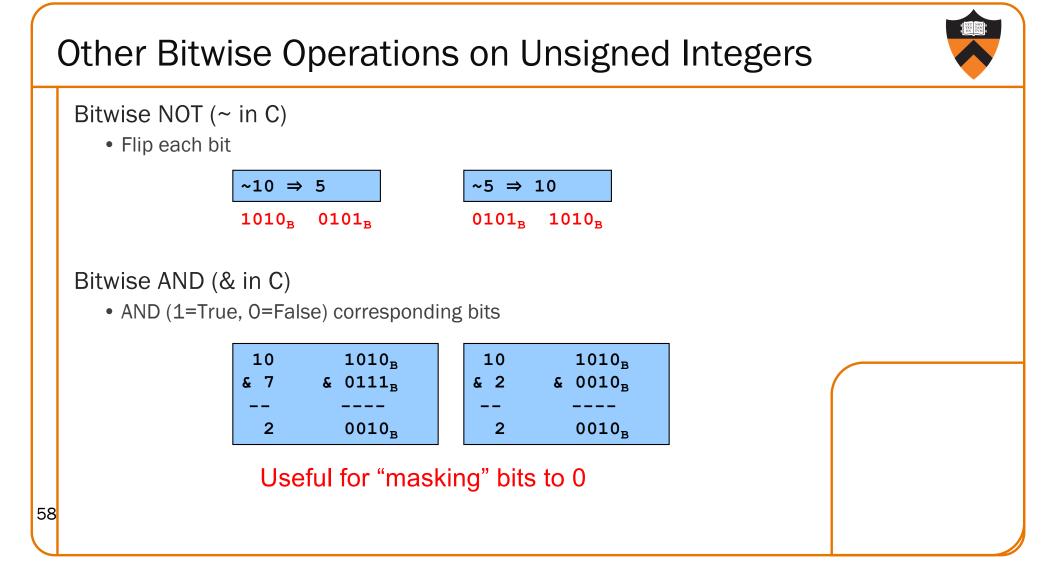

## Other Bitwise Operations on Unsigned Ints

Useful for "masking" bits to 1

x ^ x sets

all bits to 0

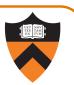

#### Bitwise OR: (| in C)

• Logical OR corresponding bits

| 10 | 1010 <sub>B</sub> |
|----|-------------------|
|    | 0001 <sub>B</sub> |
| 11 | 1011 <sub>B</sub> |

#### Bitwise exclusive OR (^ in C)

• Logical exclusive OR corresponding bits

| 10<br>^ 10 | 1010 <sub>B</sub><br>^ 1010 <sub>B</sub> |
|------------|------------------------------------------|
|            |                                          |
| 0          | 0000 <sub>B</sub>                        |

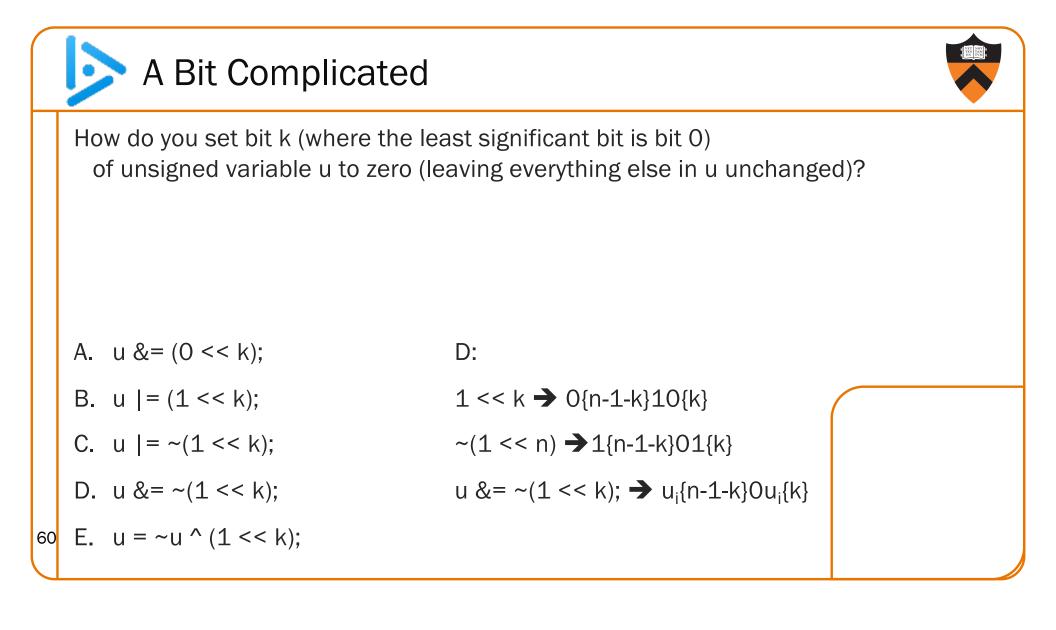

## Aside: Using Bitwise Ops for Arith

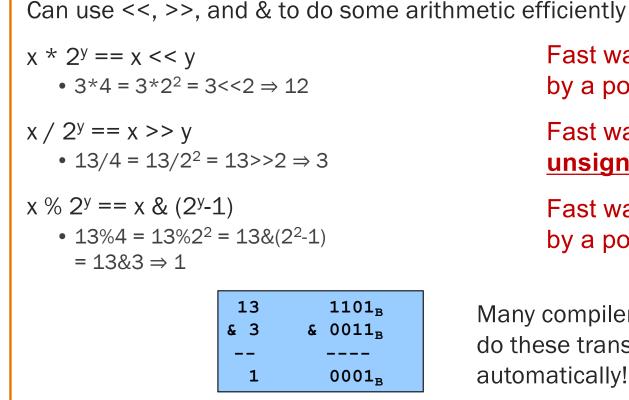

Fast way to **multiply** by a power of 2

Fast way to **divide** unsigned by power of 2

Fast way to mod by a power of 2

Many compilers will do these transformations automatically!

## Unfortunate reminder: negative numbers exist

```
63
```

# Sign-Magnitude

| <u>Integer</u> | <u>Rep</u> |                                    |  |
|----------------|------------|------------------------------------|--|
| -7             | 1111       |                                    |  |
| -6             | 1110       |                                    |  |
| -5             | 1101       |                                    |  |
| -4             | 1100       | Definition                         |  |
| -3             | 1011       | High-order bit indicates sign      |  |
| -2             | 1010       | •                                  |  |
| -1             | 1001       | $0 \Rightarrow positive$           |  |
| -0             | 1000       | $1 \Rightarrow negative$           |  |
| 0              | 0000       | Remaining bits indicate magnitude  |  |
| 1              | 0001       |                                    |  |
| 2              | 0010       | $0101_{\rm B} = 101_{\rm B} = 5$   |  |
| 3              | 0011       | $1101_{\rm B} = -101_{\rm B} = -5$ |  |
| 4              | 0100       |                                    |  |
| 5              | 0101       |                                    |  |
| 6              | 0110       |                                    |  |
| 7              | 0111       |                                    |  |

## Sign-Magnitude (cont.)

| <u>Integer</u> | <u>Rep</u> |                                      |
|----------------|------------|--------------------------------------|
| -7             | 1111       |                                      |
| -6             | 1110       | Computing negative                   |
| -5             | 1101       | neg(x) = flip high order bit of x    |
| -4             | 1100       | $neg(0101_{B}) = 1101_{B}$           |
| -3             | 1011       |                                      |
| -2             | 1010       | $neg(1101_B) = 0101_B$               |
| -1             | 1001       |                                      |
| -0             | 1000       | Pros and cons                        |
| 0              | 0000       | + easy to understand, easy to negate |
| 1              | 0001       |                                      |
| 2              | 0010       | + symmetric                          |
| 3              | 0011       | - two representations of zero        |
| 4              | 0100       | - need different algorithms to add   |
| 5              | 0101       | <b>e</b>                             |
| 6              | 0110       | signed and unsigned numbers          |
| 7              | 0111       |                                      |

# Ones' Complement

| <u>Integer</u> | <u>Rep</u> |                                                  |
|----------------|------------|--------------------------------------------------|
| -7             | 1000       |                                                  |
| -6             | 1001       |                                                  |
| -5             | 1010       |                                                  |
| -4             | 1011       | Definition                                       |
| -3             | 1100       | High-order bit has weight –(2 <sup>b-1</sup> -1) |
| -2             | 1101       | $1010_{B} = (1*-7) + (0*4) + (1*2) + (0*1)$      |
| -1             | 1110       |                                                  |
| -0             | 1111       | = -5                                             |
| 0              | 0000       | $0010_{\rm B} = (0*-7) + (0*4) + (1*2) + (0*1)$  |
| 1              | 0001       |                                                  |
| 2              | 0010       | - 2                                              |
| 3              | 0011       |                                                  |
| 4              | 0100       | Similar pros and cons to                         |
| 5              | 0101       | Similar pros and cons to                         |
| 6              | 0110       | sign-magnitude                                   |
| 7              | 0111       |                                                  |

## Two's Complement

| <u>Integer</u> | <u>Rep</u> |                                                 |
|----------------|------------|-------------------------------------------------|
| -8             | 1000       |                                                 |
| -7             | 1001       |                                                 |
| -6             | 1010       |                                                 |
| -5             | 1011       | Definition                                      |
| -4             | 1100       | High-order bit has weight –(2 <sup>b-1</sup> )  |
| -3             | 1101       | $1010_{B} = (1*-8) + (0*4) + (1*2) + (0*1)$     |
| -2             | 1110       |                                                 |
| -1             | 1111       | = -6                                            |
| 0              | 0000       | $0010_{\rm B} = (0*-8) + (0*4) + (1*2) + (0*1)$ |
| 1              | 0001       |                                                 |
| 2              | 0010       | - 2                                             |
| 3              | 0011       |                                                 |
| 4              | 0100       |                                                 |
| 5              | 0101       |                                                 |
| 6              | 0110       |                                                 |
| 7              | 0111       |                                                 |

## Two's Complement (cont.)

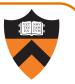

| <u>Integer</u> | <u>Rep</u> |                                     |
|----------------|------------|-------------------------------------|
| -8             | 1000       | Computing pagative                  |
| -7             | 1001       | Computing negative                  |
| -6             | 1010       | leq neg(x) = -x + 1                 |
| -5             | 1011       | neg(x) = onescomp(x) + 1            |
| -4             | 1100       | $neg(0101_B) = 1010_B + 1 = 1011_B$ |
| -3             | 1101       |                                     |
| -2             | 1110       | $neg(1011_B) = 0100_B + 1 = 0101_B$ |
| -1             | 1111       |                                     |
| 0              | 0000       |                                     |
| 1              | 0001       | Pros and cons                       |
| 2              | 0010       | - not symmetric                     |
| 3              | 0011       | ("extra" negative number)           |
| 4              | 0100       |                                     |
| 5              | 0101       | + one representation of zero        |
| 6              | 0110       | + same algorithm adds               |
| 7              | 0111       | signed and unsigned integers        |

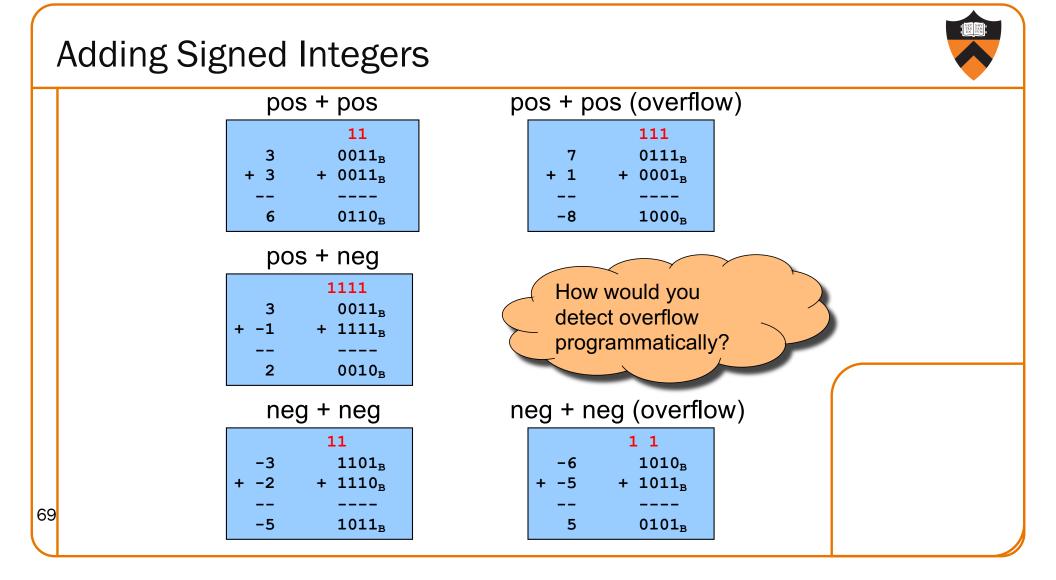

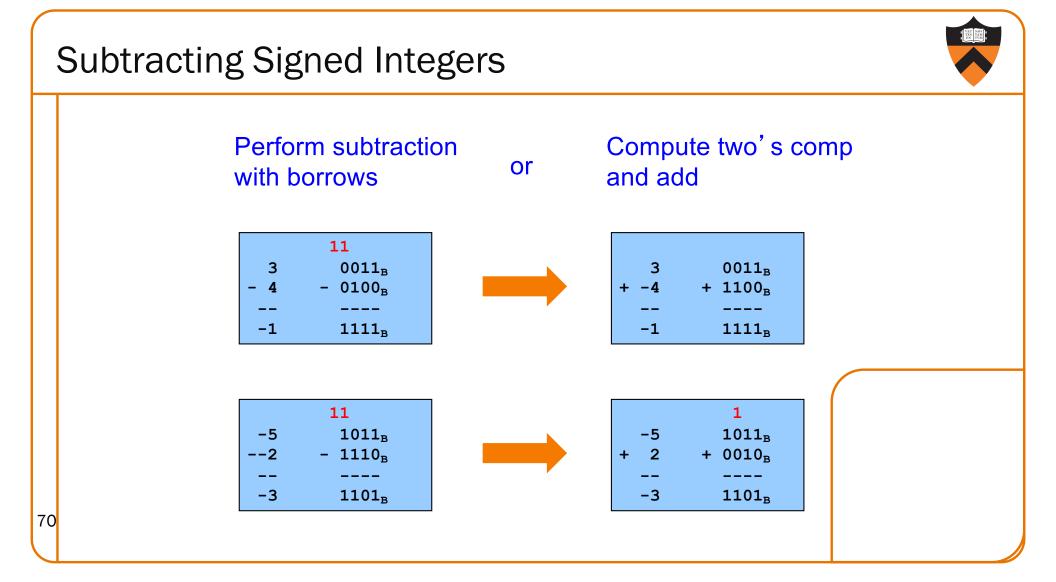

## Negating Signed Ints: Math

```
Question: Why does two's comp arithmetic work?
   Answer: [-b] \mod 2^4 = [twoscomp(b)] \mod 2^4
    [-b] \mod 2^4
    = [2^4 - b] \mod 2^4
   = [2^4 - 1 - b + 1] \mod 2^4
   = [(2^4 - 1 - b) + 1] \mod 2^4
   = [onescomp(b) + 1] \mod 2^4
   = [twoscomp(b)] \mod 2^4
   So: [a - b] \mod 2^4 = [a + twoscomp(b)] \mod 2^4
                     [a - b] \mod 2^4
                     = [a + 2^4 - b] \mod 2^4
                     = [a + 2^4 - 1 - b + 1] \mod 2^4
                     = [a + (2^4 - 1 - b) + 1] \mod 2^4
                     = [a + \text{onescomp}(b) + 1] \mod 2^4
71
                     = [a + twoscomp(b)] \mod 2^4
```

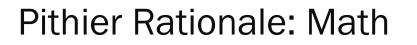

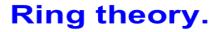

If n > 0,  $\mathbb{Z}/(n)$  is a finite commutative ring, with properties:

$$\overline{a}_n+\overline{b}_n=\overline{(a+b)}_n; \overline{a}_n-\overline{b}_n=\overline{(a-b)}_n; \overline{a}_n\overline{b}_n=\overline{(ab)}_n; \overline{a}_n\overline{b}_n=\overline{(ab)}_n$$

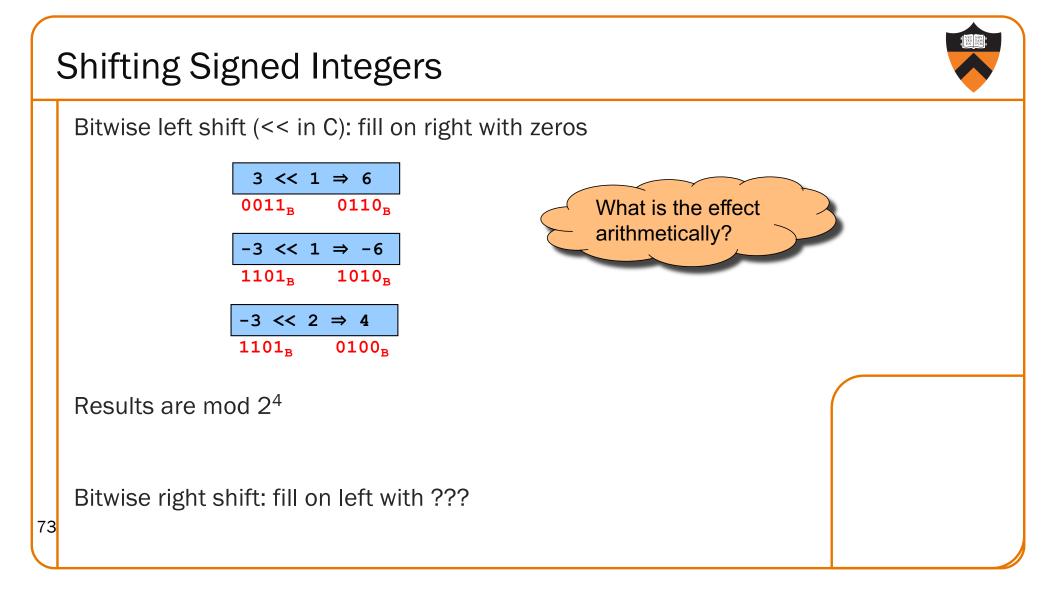

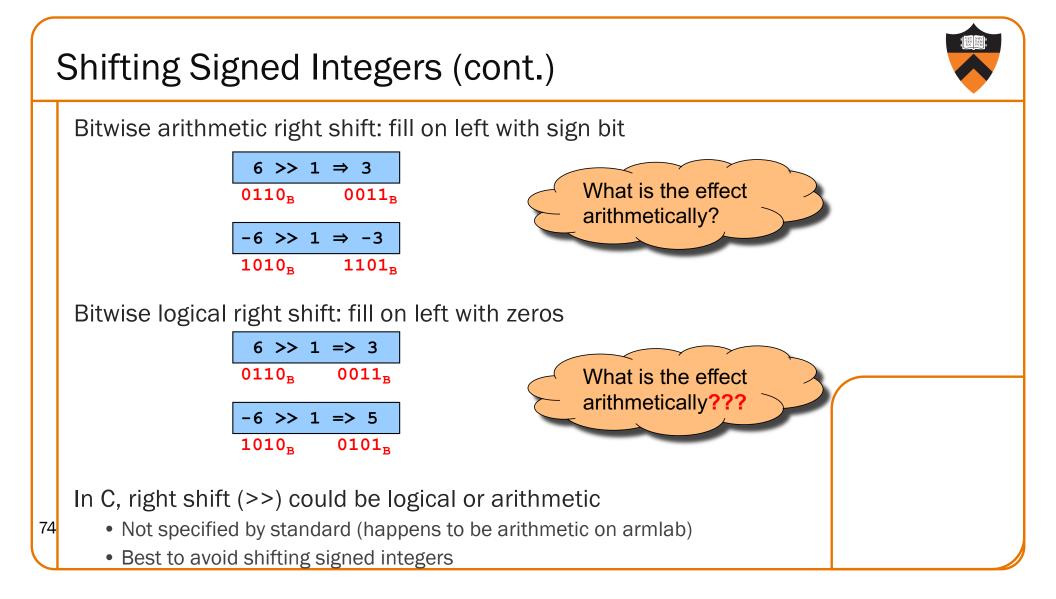

## Other Operations on Signed Ints

- Bitwise NOT (~ in C)
  - Same as with unsigned ints
- Bitwise AND (& in C)
  - Same as with unsigned ints
- Bitwise OR: (| in C)

75

• Same as with unsigned ints

#### Bitwise exclusive OR (^ in C)

• Same as with unsigned ints

Best to avoid with signed integers

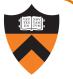

## Special-Purpose Assignment

Issue: Should C provide tailored assignment operators?

#### Thought process

- The construct a = b + c is flexible
- The construct i = i + c is somewhat common
- The construct i = i + 1 is very common
- Special-purpose operators make code more expressive
  - Might reduce some errors
  - May complicate the language and compiler

#### Decisions

- Introduce += operator to do things like i += c
- Extend to -= \*= /= ~= &= |= ^= <<= >>=
- Special-case increment and decrement: i++ i--
- Provide both pre- and post-inc/dec: x = ++i; y = i++;

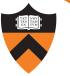

| $\left[ \right]$ | Plusplus Playfulnes                               | SS                              |    |   |  |  |  |  |  |
|------------------|---------------------------------------------------|---------------------------------|----|---|--|--|--|--|--|
|                  | Q: What are i and j set to in the following code? |                                 |    |   |  |  |  |  |  |
|                  |                                                   | i = 5;<br>j = i++;<br>j += ++i; |    |   |  |  |  |  |  |
|                  |                                                   | _                               |    |   |  |  |  |  |  |
|                  | A. 5, 7                                           | D                               |    |   |  |  |  |  |  |
|                  | B. 7, 5                                           |                                 | j  | i |  |  |  |  |  |
|                  | C. 7, 11                                          | i=5;                            | ?  | 5 |  |  |  |  |  |
|                  | D. 7, 12                                          | j = i++;                        | 5  | 6 |  |  |  |  |  |
| 77               | E. 7, 13                                          | j += ++i;                       | 12 | 7 |  |  |  |  |  |

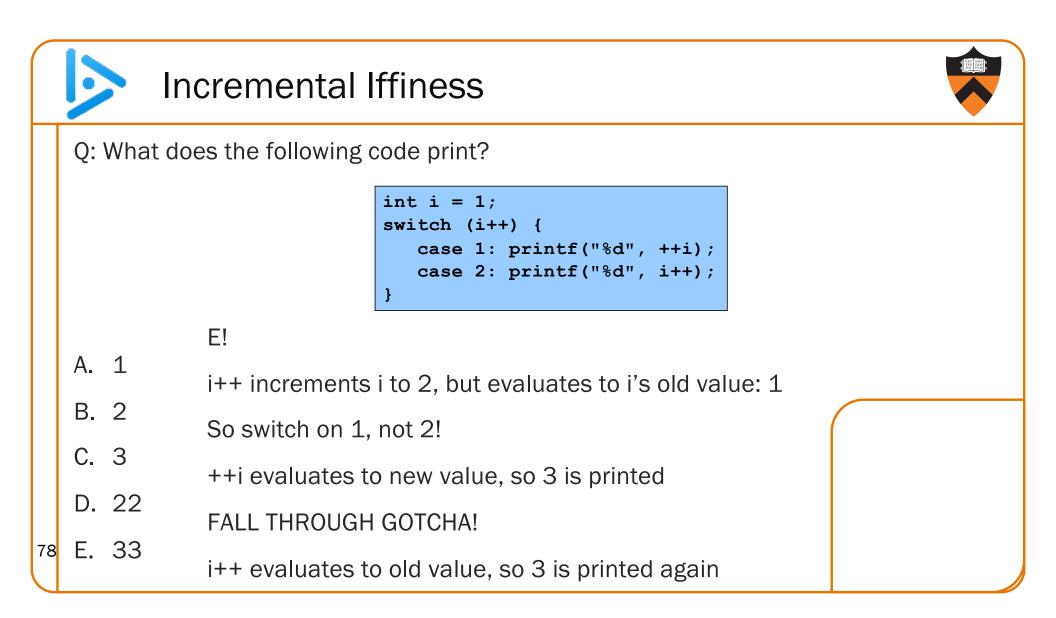

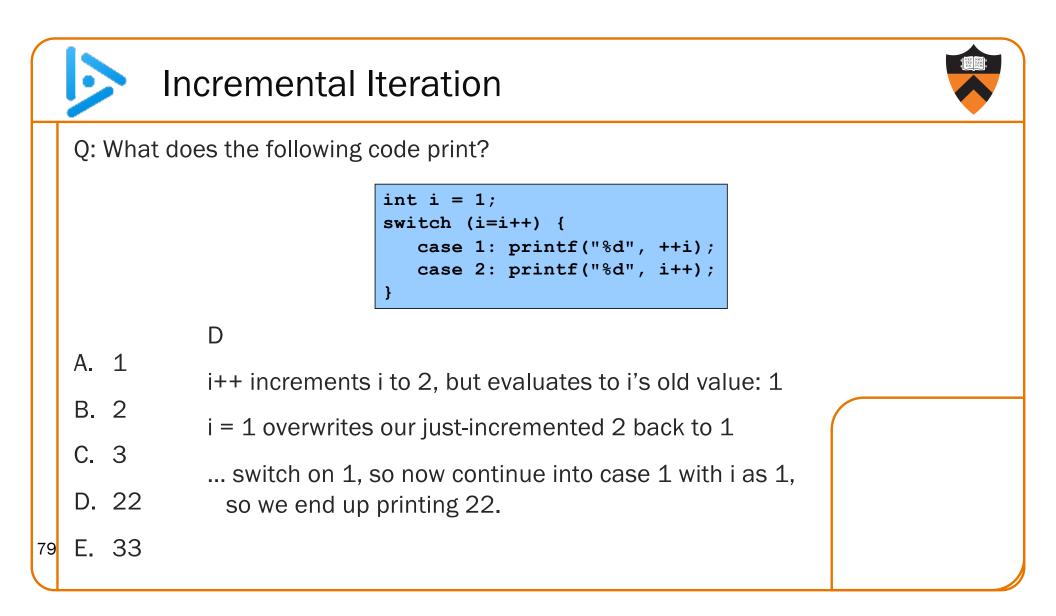

### sizeof Operator

Issue: How to determine the sizes of data?

#### Thought process

- The sizes of most primitive types are un- or under-specified
- Provide a way to find size of a given variable programmatically

#### Decisions

80

- Provide a sizeof operator
  - Applied at compile-time
  - Operand can be a data type
  - Operand can be an expression, from which the compiler infers a data type

#### Examples, on armlab using gcc217

- sizeof(int) evaluates to 4
- sizeof(i) where i is a variable of type int evaluates to 4

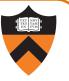

|    | iClicker Question                                                               |                                          |  |  |  |  |  |  |
|----|---------------------------------------------------------------------------------|------------------------------------------|--|--|--|--|--|--|
| Π  | Q: What is the value of the following sizeof expression on the armlab machines? |                                          |  |  |  |  |  |  |
|    |                                                                                 | <pre>int i = 1;<br/>sizeof(i + 2L)</pre> |  |  |  |  |  |  |
|    | A. 3                                                                            | C                                        |  |  |  |  |  |  |
|    | B. 4                                                                            | Promote i to long, add 1L + 2L.          |  |  |  |  |  |  |
|    | C. 8                                                                            | Result, 3L, is a long.                   |  |  |  |  |  |  |
|    | D. 12                                                                           | longs are 8 bytes on armlab.             |  |  |  |  |  |  |
| 81 | E. error                                                                        |                                          |  |  |  |  |  |  |

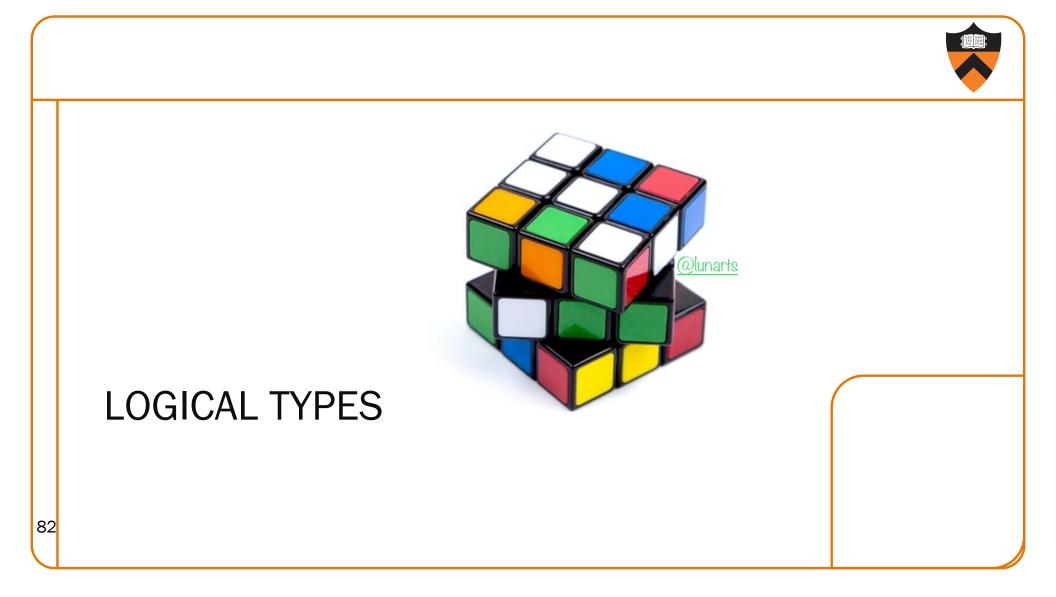

## Logical Data Types

- No separate logical or Boolean data type
- Represent logical data using type char or int
  - Or any primitive type! :/
- Conventions:
  - Statements (if, while, etc.) use  $0 \Rightarrow FALSE, \neq 0 \Rightarrow TRUE$
  - Relational operators (<, >, etc.) and logical operators (!, &&, ||) produce the result 0 or 1, specifically

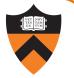

# Logical Data Type Shortcuts

Using integers to represent logical data permits shortcuts

...
int i;
...
if (i) /\* same as (i != 0) \*/
 statement1;
else
 statement2;
...

It also permits some really bad code...

i = (1 != 2) + (3 > 4);

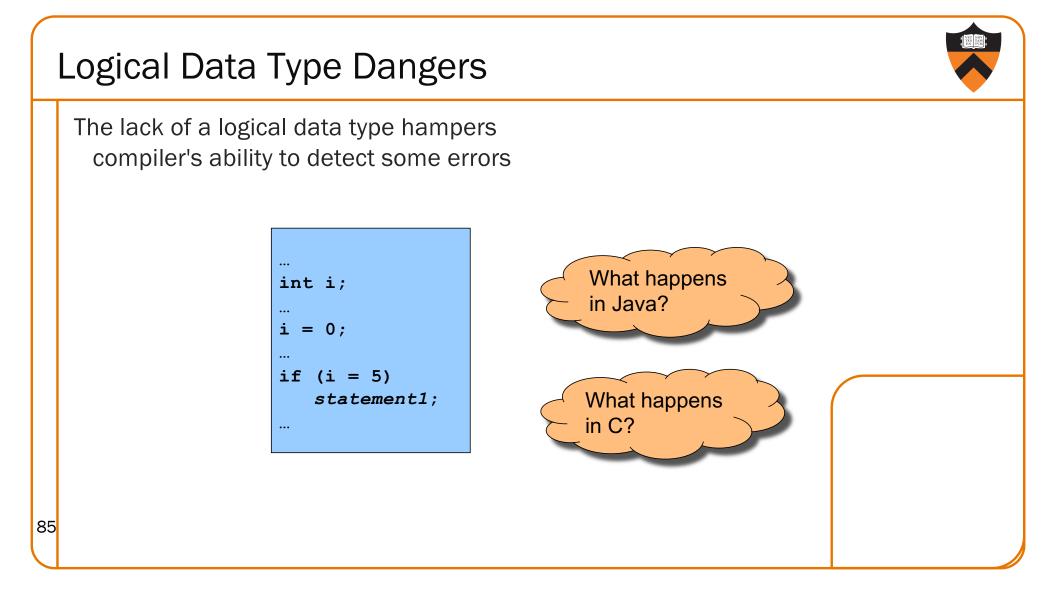

#### Logical vs. Bitwise Ops Logical AND (&&) vs. bitwise AND (&) • 2 (TRUE) && 1 (TRUE) => 1 (TRUE) Decimal Binary 2 0000000 0000000 0000000 0000010 ££ 1 00000000 0000000 00000000 00000001 1 0000000 0000000 0000000 0000001 • 2 (TRUE) & 1 (TRUE) => 0 (FALSE) Decimal Binary 2 0000000 0000000 0000000 0000010 0 0000000 0000000 0000000 0000000 Implication: • Use logical AND to control flow of logic Use bitwise AND only when doing bit-level manipulation Same for OR and NOT 86

### Agenda

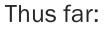

Integer types in C

Finite representation of unsigned integers

Finite representation of signed integers

Logical types (or lack thereof) in C

Up next:

Finite representation of rational (floating-point) numbers

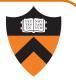

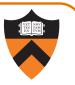

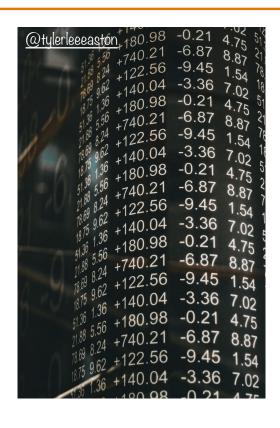

## FLOATING POINT

### **Rational Numbers**

#### Mathematics

- A rational number is one that can be expressed as the ratio of two integers
- Unbounded range and precision

#### Computer science

- Finite range and precision
- Approximate using floating point number

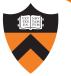

## **Floating Point Numbers**

Like scientific notation: e.g., c is  $2.99792458 \times 10^8 \text{ m/s}$ 

This has the form

(multiplier) × (base)<sup>(power)</sup>

In the computer,

- Multiplier is called mantissa
- Base is almost always 2
- Power is called exponent

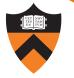

## **Floating-Point Data Types**

#### C specifies:

- Three floating-point data types: float, double, and long double
- Sizes unspecified, but constrained:
- sizeof(float) ≤ sizeof(double) ≤ sizeof(long double)

On ArmLab (and on pretty much any 21st-century computer using the IEEE standard)

- float: 4 bytes
- double: 8 bytes

On ArmLab (but varying across architectures)

• long double: 16 bytes

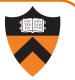

### **Floating-Point Literals** How to write a floating-point number? • Either fixed-point or "scientific" notation • Any literal that contains decimal point or "E" is floating-point The default floating-point type is double • Append "F" to indicate float • Append "L" to indicate long double Examples • double: 123.456, 1E-2, -1.23456E4 123.456F, 1E-2F, -1.23456E4F • float: long double: 123.456L, 1E-2L, -1.23456E4L 92

# **IEEE Floating Point Representation**

Common finite representation: IEEE floating point

More precisely: ISO/IEEE 754 standard

#### Using 32 bits (type **float** in C):

- 1 bit: sign (0⇒positive, 1⇒negative)
- 8 bits: exponent + 127

#### Using 64 bits (type **double** in C):

- 1 bit: sign (0⇒positive, 1⇒negative)
- 11 bits: exponent + 1023

# When was floating-point invented?

mantissa (noun): decimal part of a logarithm, 1865, **Answer: long before computers!** from Latin mantisa "a worthless addition, makeweight"

| x        | 0     | T                                                                                                    | 2    | 3    |                  | - 2  | 6                                                                                                    | 7    | 8    |      | $\Delta_{\rm SNL}$ | I | 2 | 3 |
|----------|-------|----------------------------------------------------------------------------------------------------|------|------|------------------|------|----------------------------------------------------------------------------------------------------|------|------|------|--------------------|---|---|---|
| -        |       |                                                                                                    | -    | 3    | -                | 2    |                                                                                                    | · '  |      | 9.   | +                  |   | - | 1 |
| 50       | -6990 | 6998                                                                                                    | 7007 | 7016 | 7024             | 7033 | 7042                                                                                                    | 7050 | 7059 | 7067 | 9                  | I | 2 |   |
| 51       | .7076 | 7084                                                                                                    | 7093 | 7101 | 7110             | 7118 | 7126                                                                                                    | 7135 | 7143 | 7152 | 8                  | I | 2 | - |
|          | .7160 |                                                                                                    | 7177 |      |                  | 7202 | 10 million 10 million |      | 7226 |      | 8                  | I | 2 | - |
| 53<br>53 | .7243 | 1412-122-020                                                                                                    | 7259 |      | 7275             | 7284 | 7292                                                                                                    |      | 7308 |      | 8                  | I | 2 | : |
| 54       | .7324 | 7332                                                                                                    | 7340 | 7348 | 7356             | 7364 | 7372                                                                                                    | 7380 | 7388 | 7396 | 8                  | I | 2 | - |
| 55       | .7404 | and the second second se | 7419 |      | - Processing and | 7443 |                                                                                                    |      | 7466 |      | 8                  | I | 2 | - |

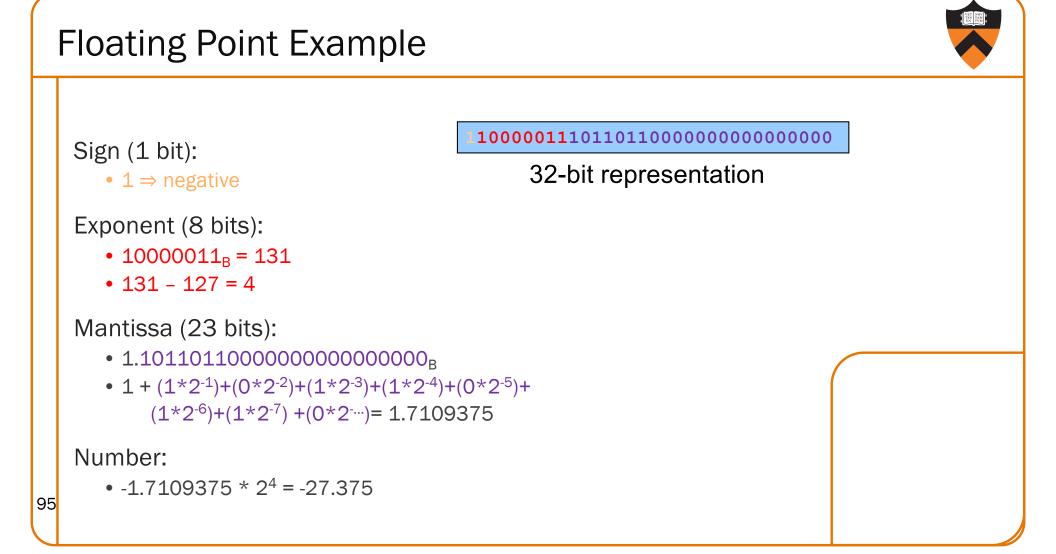

## **Floating Point Consequences**

```
"Machine epsilon": smallest positive number you can
add to 1.0 and get something other than 1.0
```

For float:  $\epsilon \approx 10-7$ 

- No such number as 1.00000001
- Rule of thumb: "almost 7 digits of precision"

For double:  $\epsilon \approx 2 \times 10-16$ 

• Rule of thumb: "not quite 16 digits of precision"

These are all relative numbers

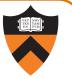

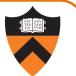

### Floating Point Consequences, cont

Just as decimal number system can represent only some rational numbers with finite digit count...

• Example: 1/3 cannot be represented

Binary number system can represent only some rational numbers with finite digit count

• Example: 1/5 cannot be represented

#### Beware of round-off error

- Error resulting from inexact representation
- Can accumulate

97

• Be careful when comparing two floating-point numbers for equality

| <u>Rational</u> |
|-----------------|
| <u>Value</u>    |
| 3/10            |
| 33/100          |
| 333/1000        |
|                 |
|                 |

| Binary        | <u>Rational</u> |
|---------------|-----------------|
| <u>Approx</u> | <u>Value</u>    |
| 0.0           | 0/2             |
| 0.01          | 1/4             |
| 0.010         | 2/8             |
| 0.0011        | 3/16            |
| 0.00110       | 6/32            |
| 0.001101      | 13/64           |
| 0.0011010     | 26/128          |
| 0.00110011    | L 51/256        |
|               |                 |

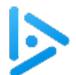

# Floating away ...

What does the following code print?

double sum = 0.0; double i; for (i = 0.0; i != 10.0; i++) sum += 0.1; if (sum == 1.0) printf("All good!\n"); else printf("Yikes!\n");

- A. All good!
- B. Yikes!

99

- C. (Infinite loop)
- D. (Compilation error)

#### B: Yikes!

... loop terminates, because we can represent 10.0 exactly by adding 1.0 at a time.

... but sum isn't 1.0 because we can't represent 1.0 exactly by adding 0.1 at a time.

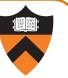

### Summary

Integer types in C

Finite representation of unsigned integers

Finite representation of signed integers

Logical types in C (or lack thereof)

Floating point types in C

Finite representation of rational (floating-point) numbers

Essential for proper understanding of

- C primitive data types
- Assembly language
- Machine language

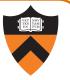